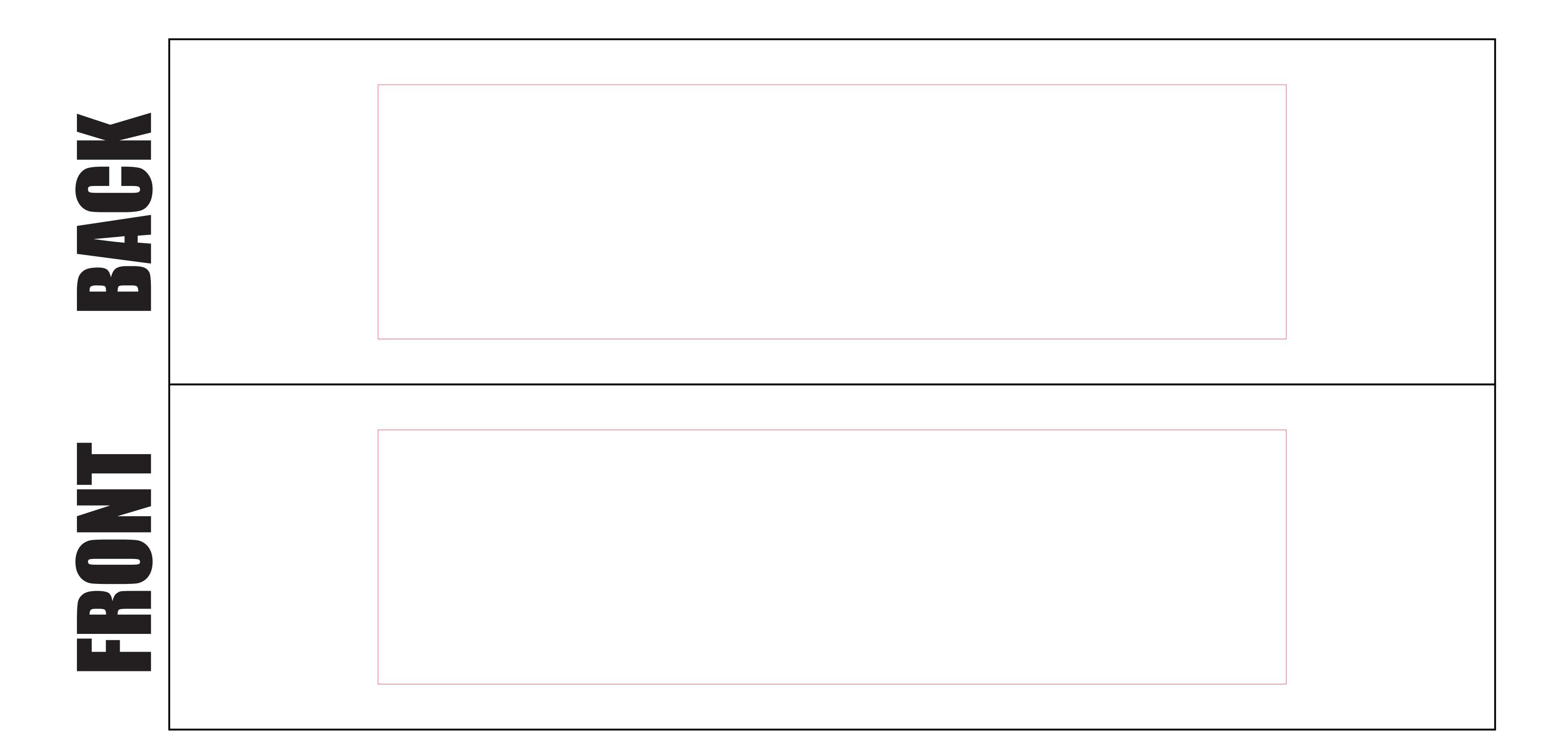

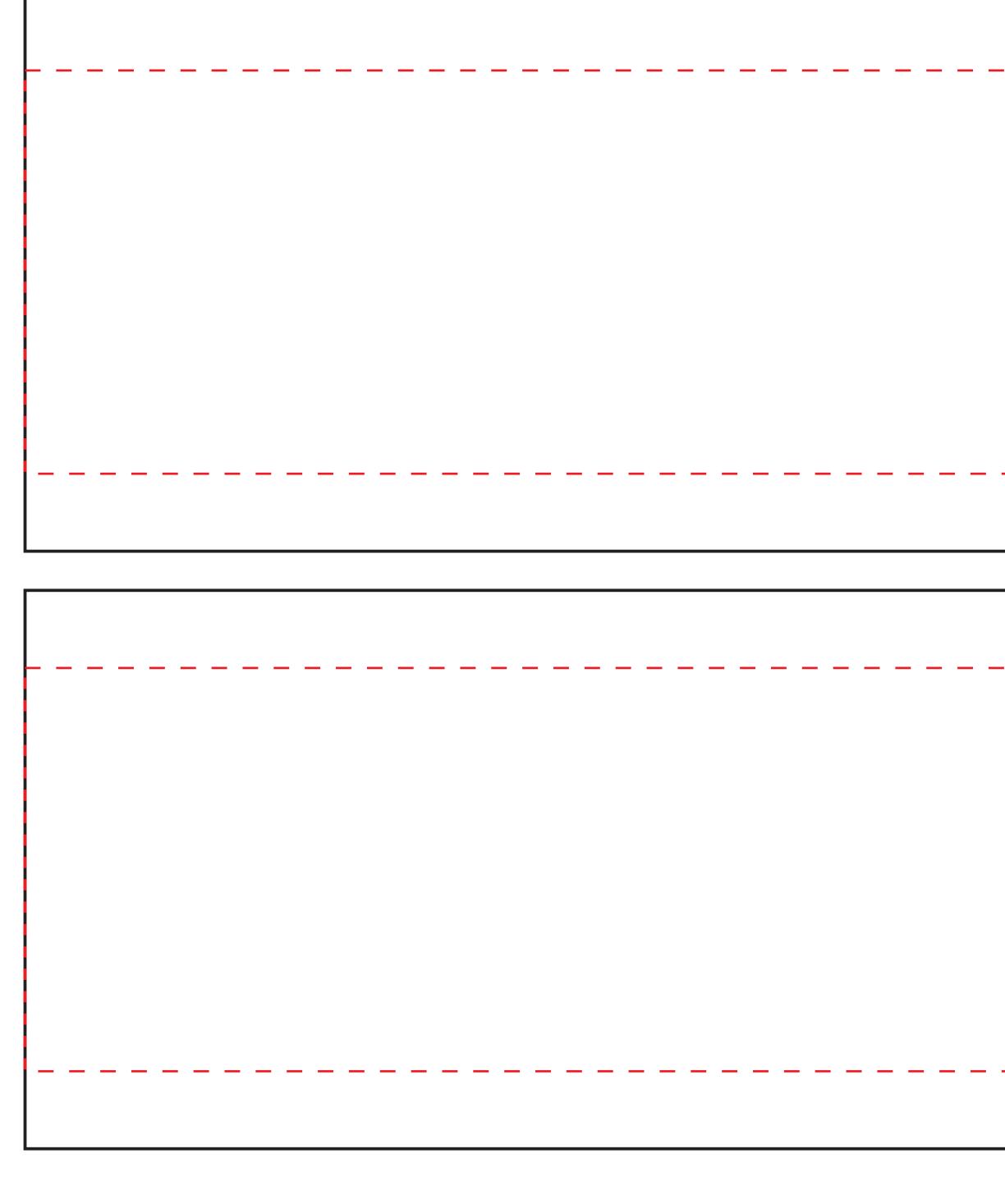

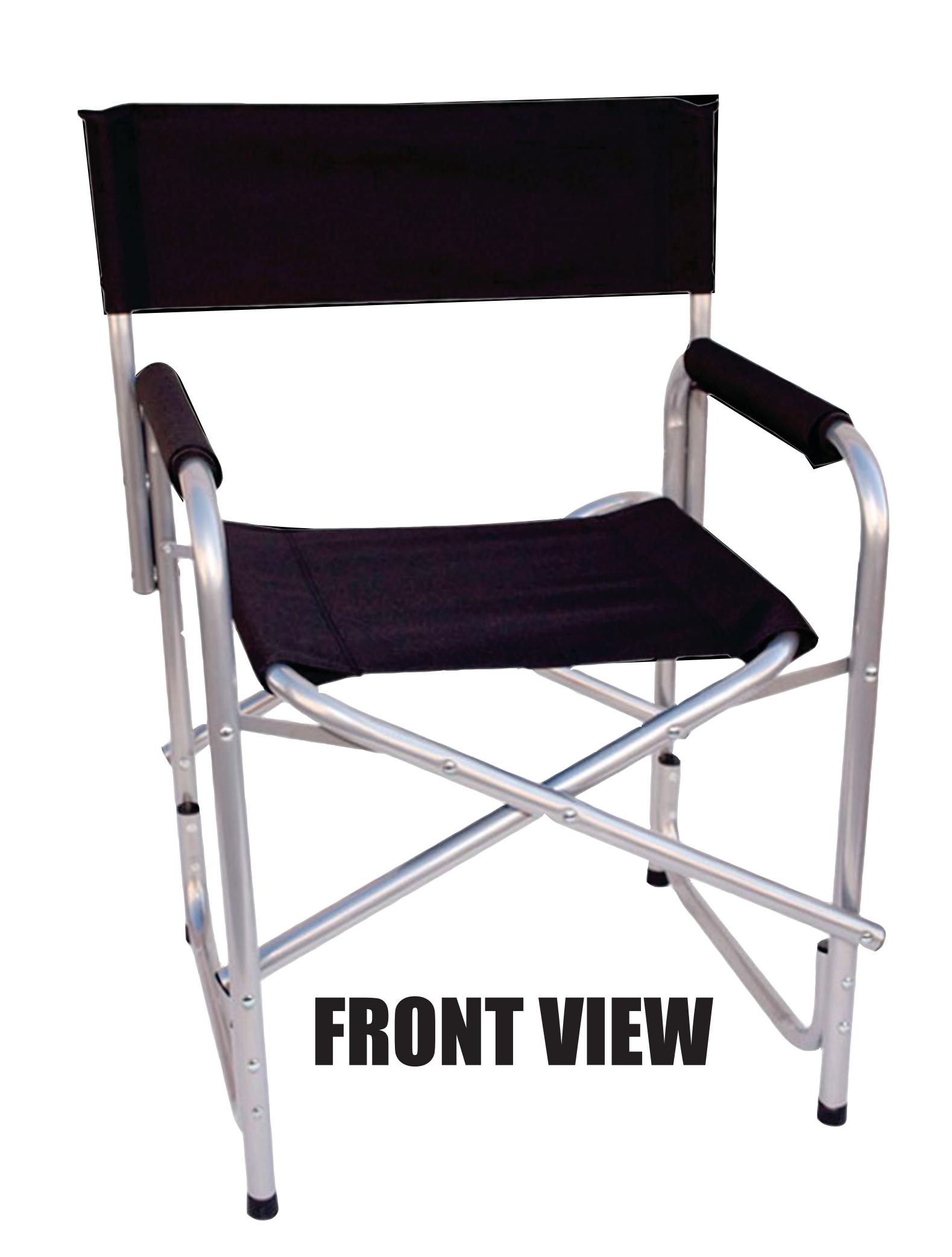

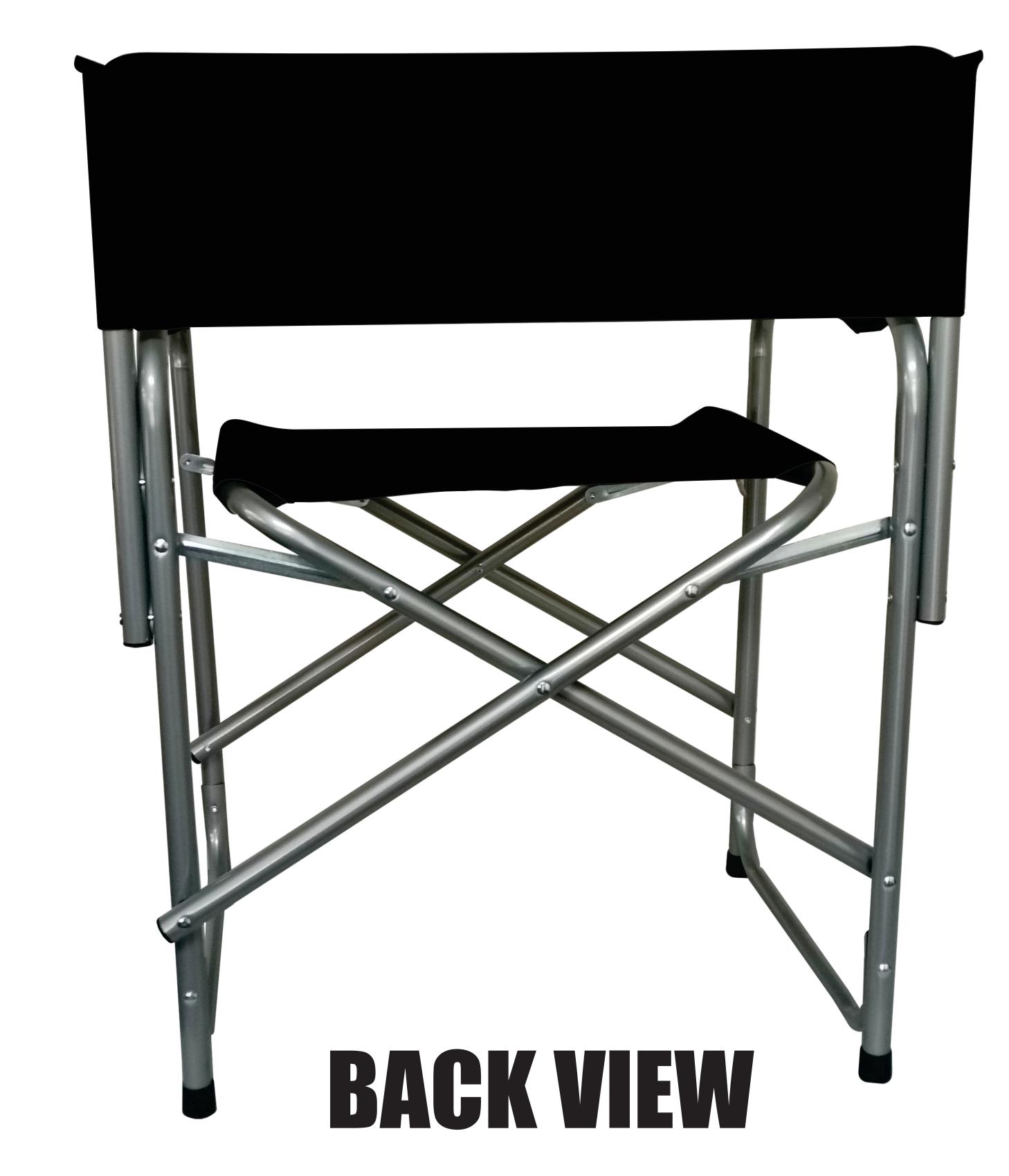

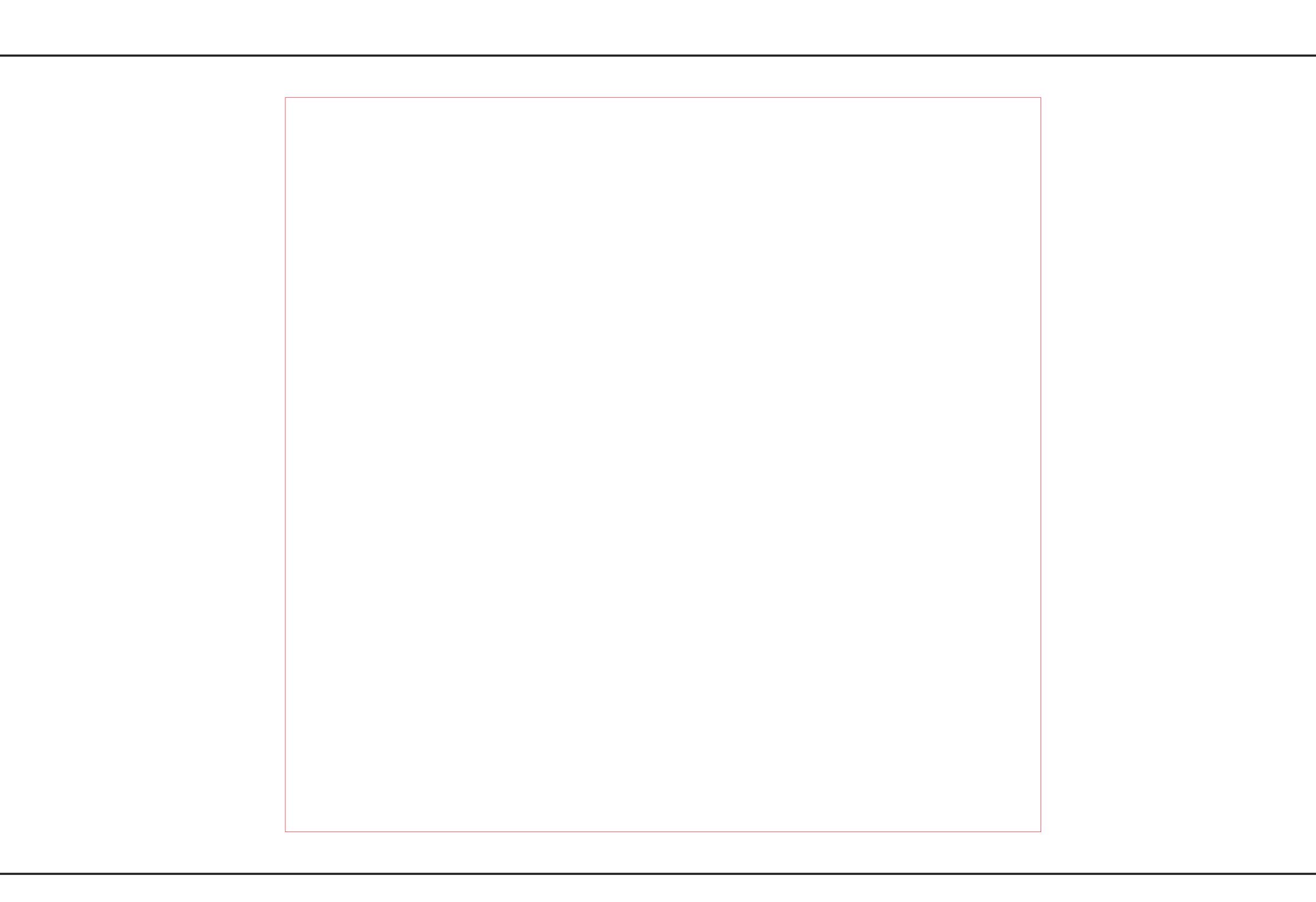

## OUTER BORDER SAFE AREA

## PLEASE READ THROUGH THE INSTRUCTIONS

- \* Background design must fill the complete area till the outer border line.
- \* Avoid designing logos & wording over the material join line.
- \* All logos & wording must be kept within the safe area lines as stated in colours above.
- \* Before Exporting or Saving Files PLEASE REMOVE ALL TEMPLATE LINES.
- \* CorelDraw Convert all Text to CURVES Adobe Illustrator : Type Create Outlines
  - Please refrain from locking layers in Illustrator.
- \* Break all dropshadows apart, if possible, and convert to 150/200dpi Bitmap
- \* Send Vector PDF format and/or Original Design file (Open File) Photoshop/CorelDraw/Illustrator.
- \* Files can be sent via e-mail to the respective sales rep, or can be sent via WeTransfer